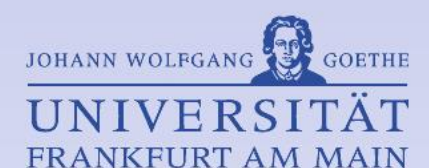

## **Graphikbasierte Fragetypen in eLearning Autorensystemen**

#### **LernBar Anwendertreffen am 26.09.2017**

**Autor: Patrick Schwarz Zweck: Arbeit zur Erreichung des akademischen Master-Grades (M.Sc.)**

**Lehrstuhl: Graphische Datenverarbeitung - Goethe-Universität FFM Erstprüfer: Prof. Dr.-Ing. Detlef Krömker Prof. Dr. Mirjam Minor Betreuerin: Dr. Sarah Voß-Nakkour**

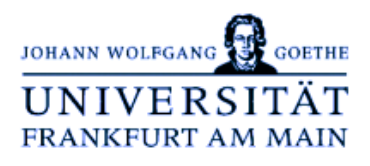

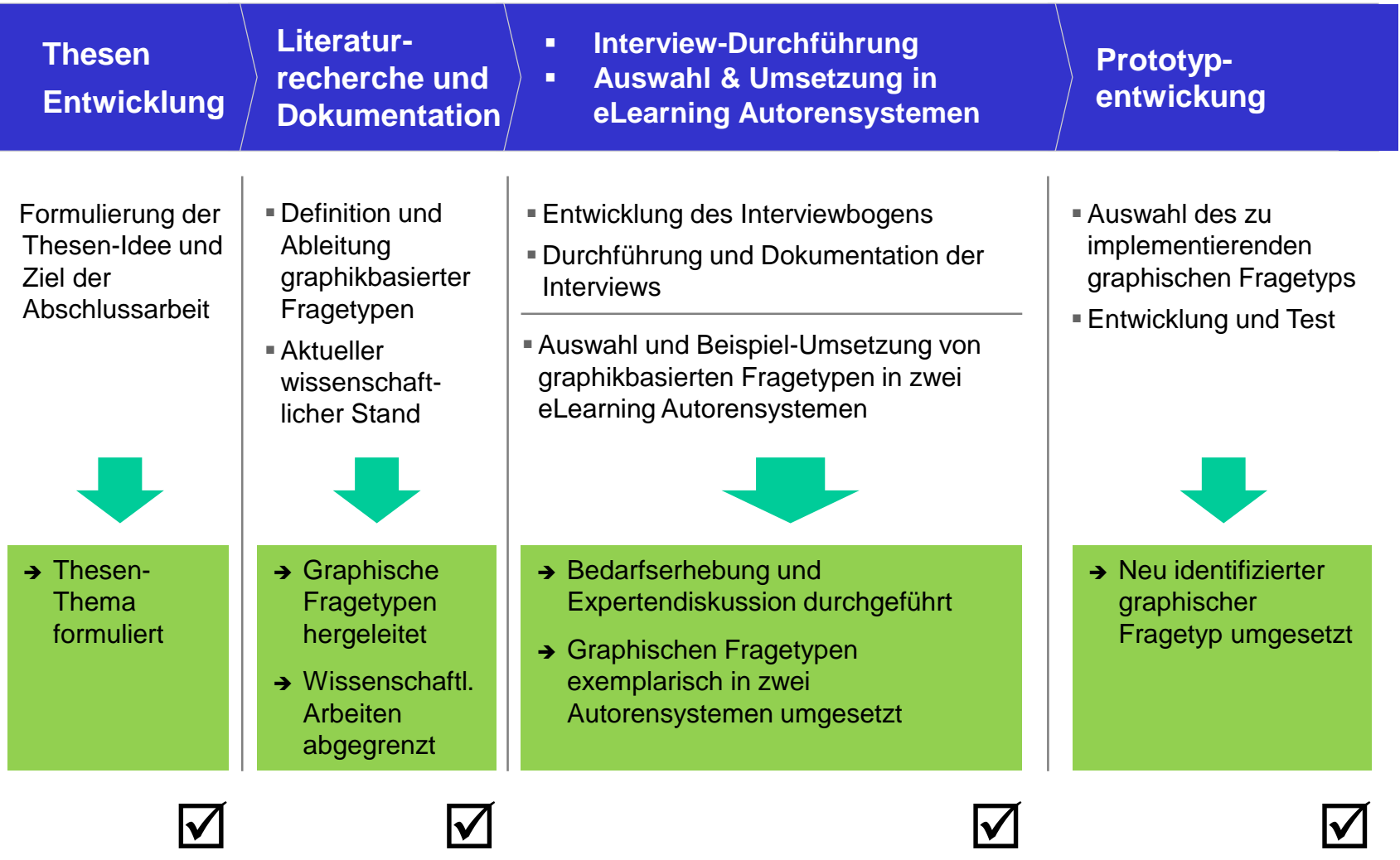

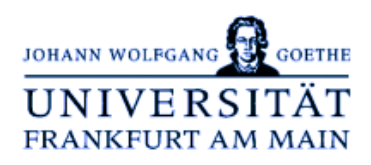

…"Viele g*raphikbasierte Fragetypen basieren auf Standard-Fragetypen, gehen über die textuelle Repräsentation der Aufgabe hinaus und erweitern diese um visuelle Aspekte."… (eigene Definition)*

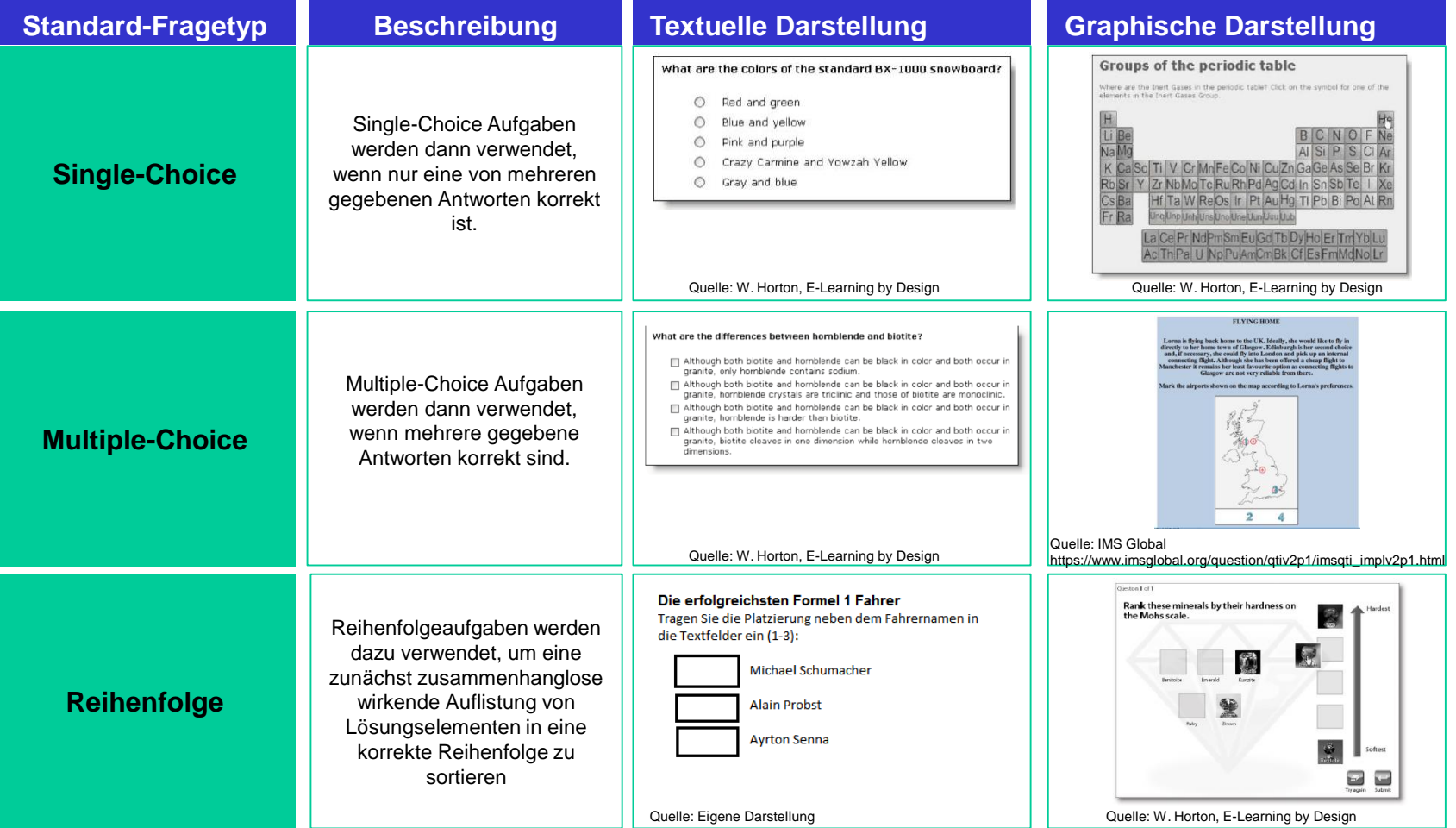

Patrick Schwarz, 11. April 2017

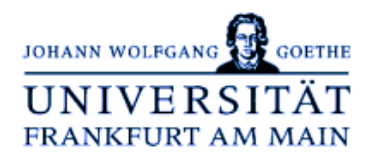

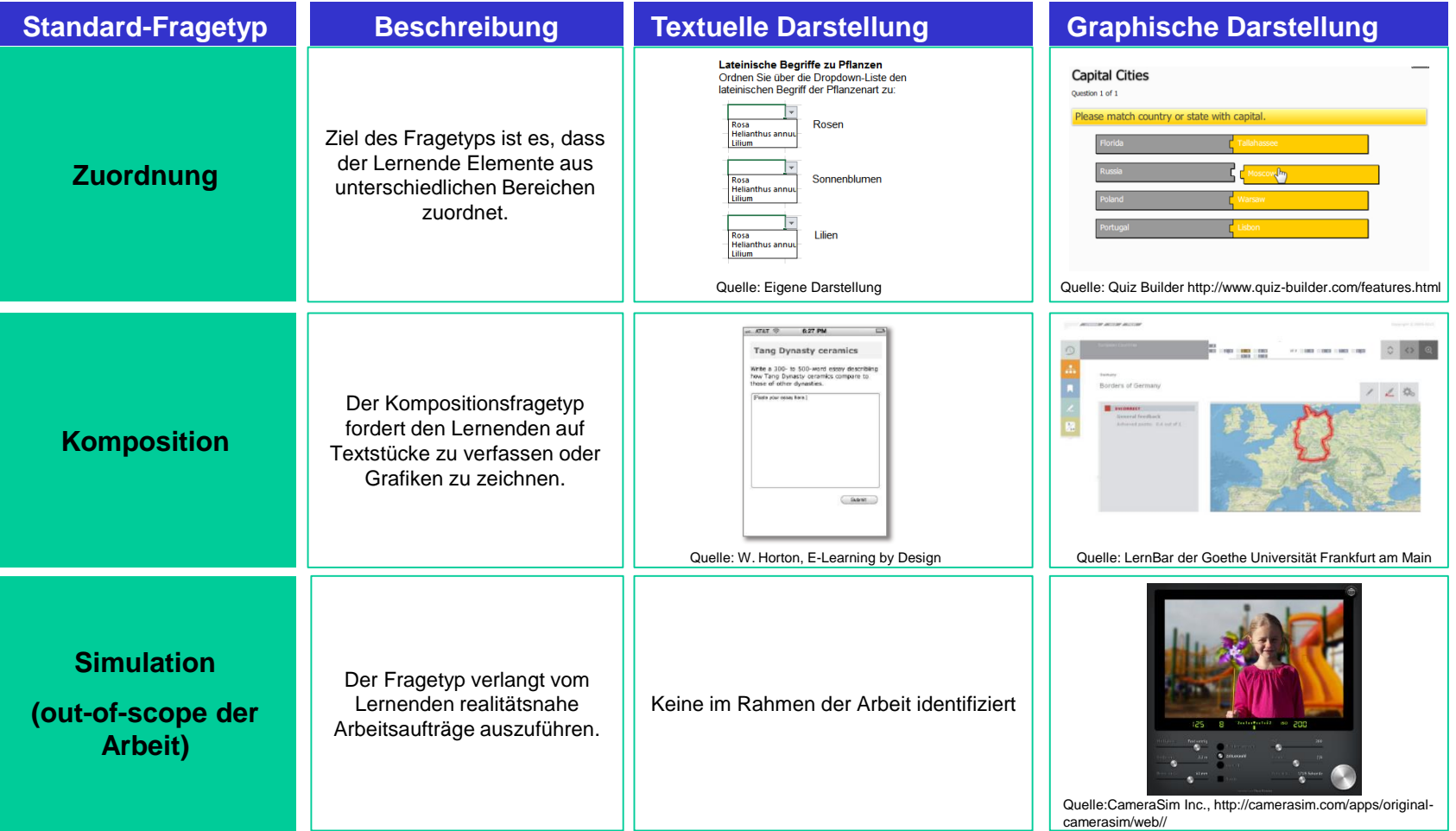

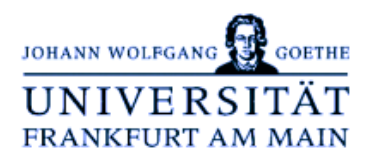

Im Rahmen der Interviewdurchführung bzw. Expertendiskussion wurde ein weiterer Fragetyp identifiziert:

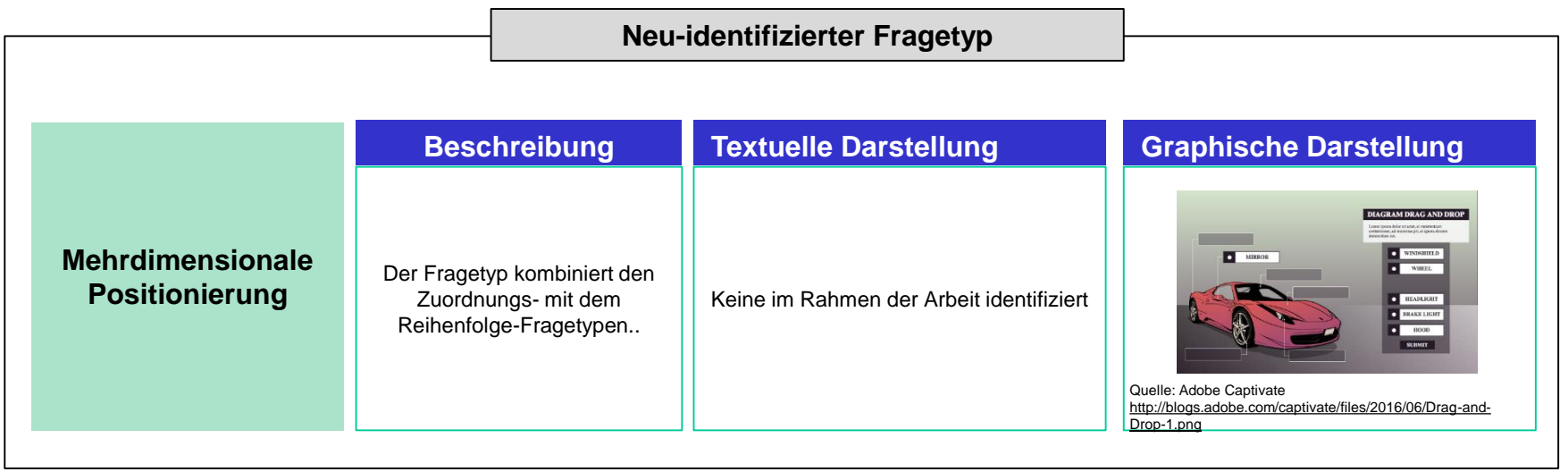

2.

3.

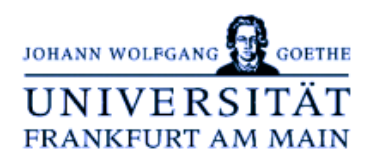

Der Ansatz, graphische Fragetypen aus Standard-Fragetypen herzuleiten, wurde mit unterschiedlichen Fach-Experten diskutiert. Eine exemplarische Umsetzung erfolgte in zwei ausgewählten eLearning Autorensystemen.

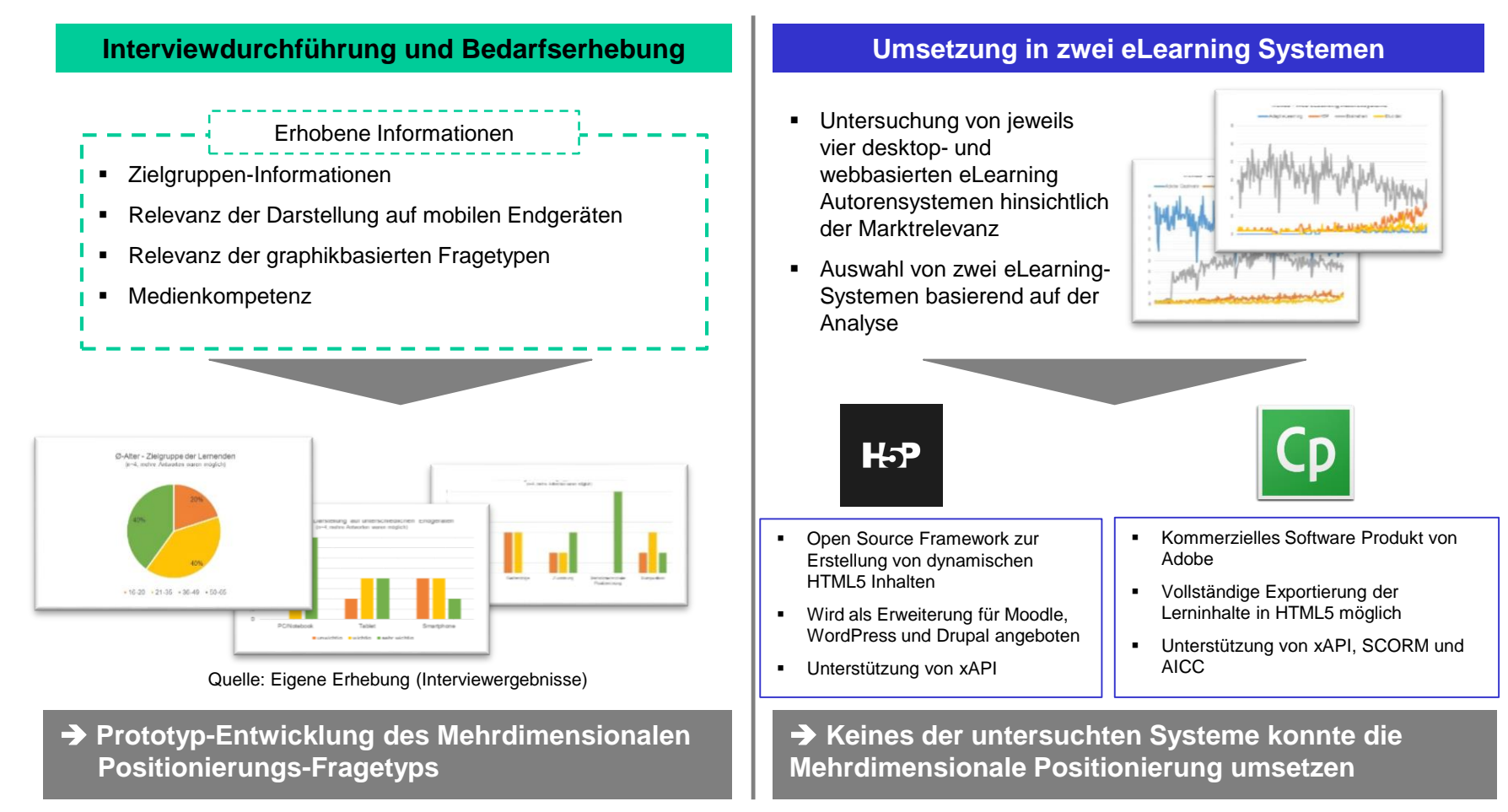

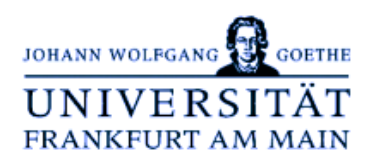

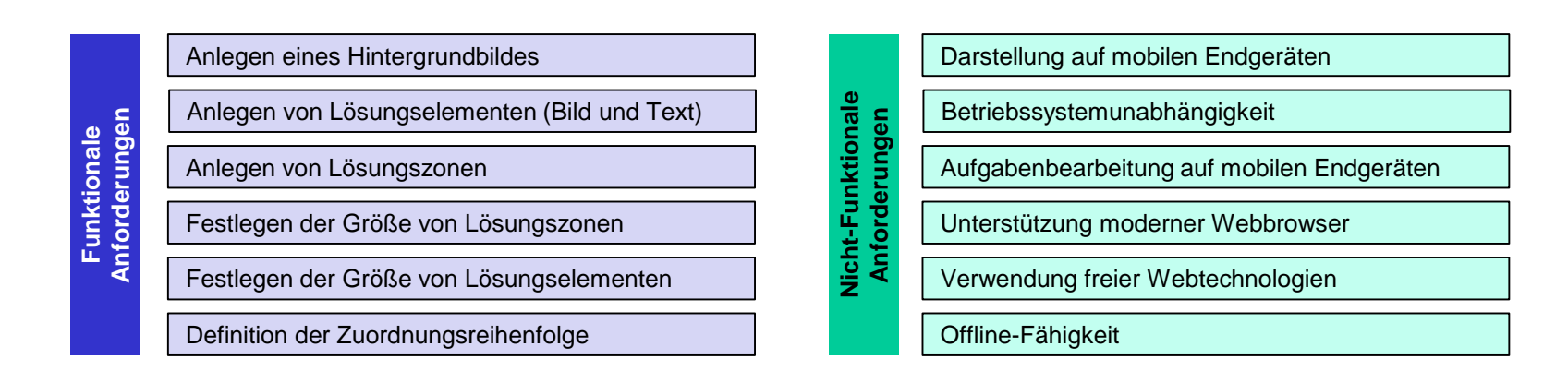

**Vor der technischen Implementierungen wurden Mock-ups für die Frontend- und Autoren-Darstellung erstellt:**

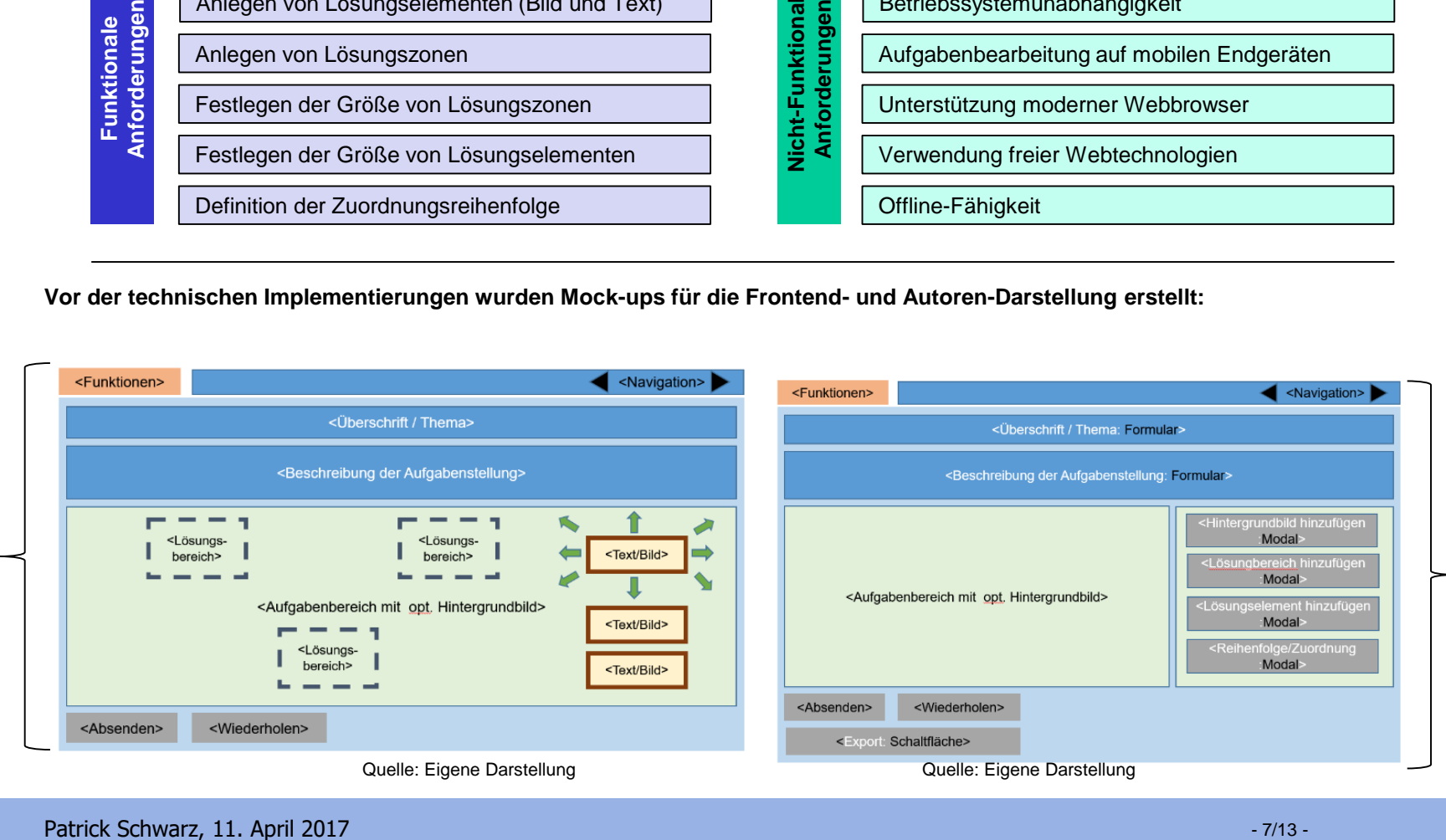

Frontend

Autorenmodus

Autorenmodus

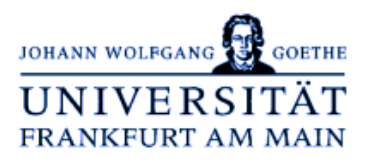

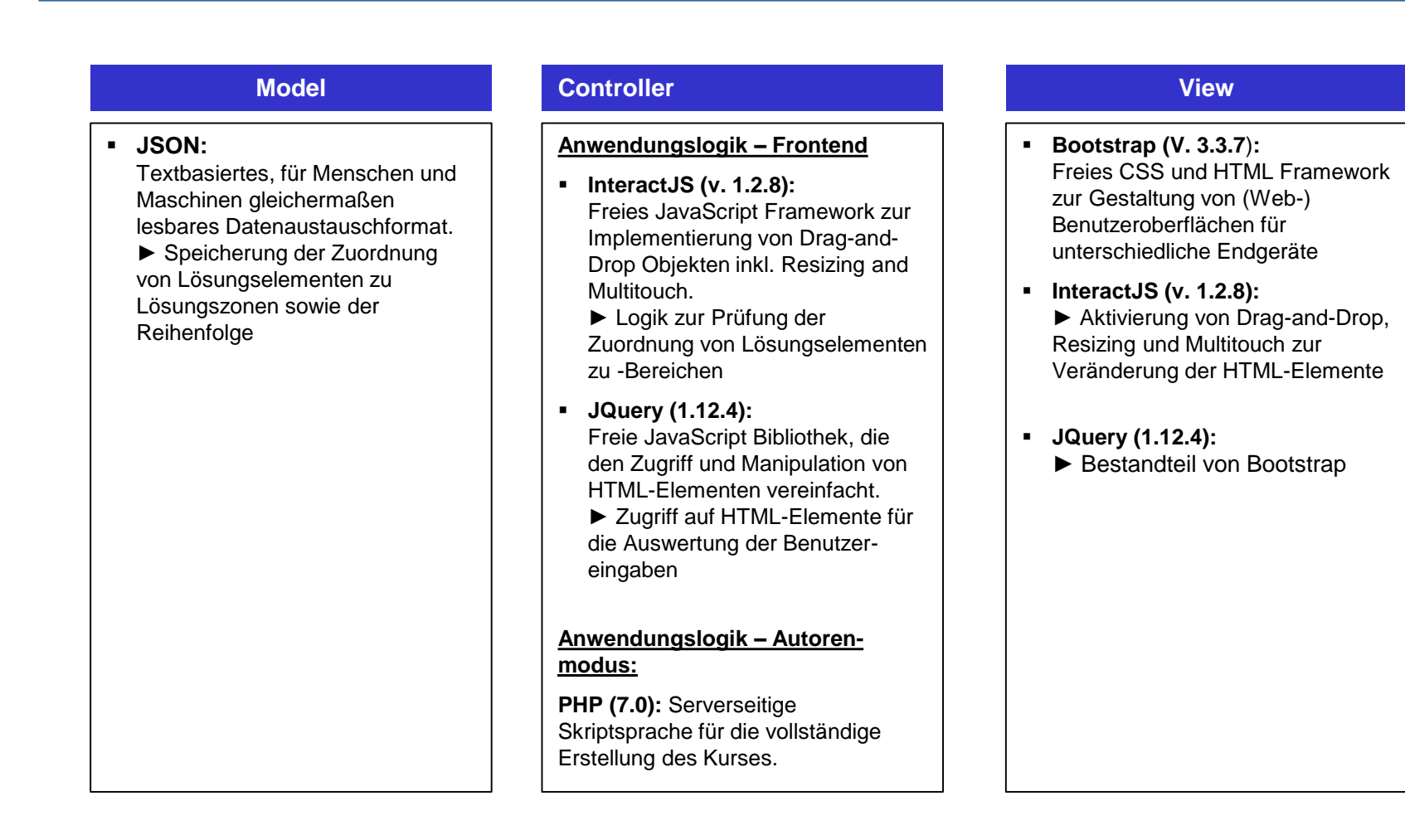

Die Abbildungen zeigen die Frontend-Darstellung von zwei "Mehrdimensionalen Positionierungs"-Aufgaben:

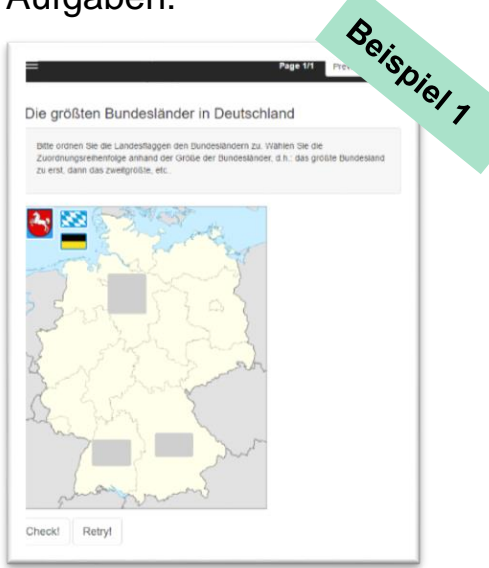

4.

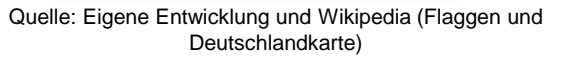

#### **Die größten Bundesländer in Deutschland:**

- Zuordnung von Flaggen (Lösungselemente) zu Bundesländern (Lösungsbereiche) auf einer Deutschlandkarte
- Zuordnungs-Reihenfolge: Nach der Größe der Bundesländer absteigend

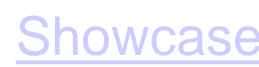

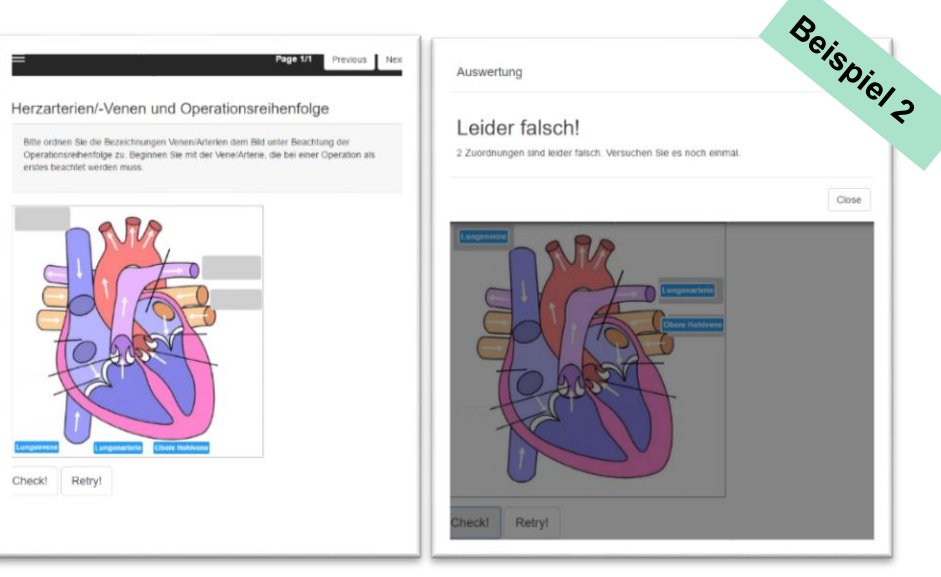

Quelle: Eigene Entwicklung und Wikipedia (Herzbild)

#### **Herzarterien/-Venen Operationsreihenfolge**

- Zuordnung von Arterien/Venen (Lösungselemente) zum Herzmuskel (Lösungsbereiche)
- Zuordnungsreihenfolge: Behandlungsreihenfolge bei einer Herzoperation

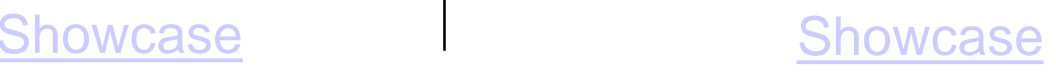

#### Patrick Schwarz, 11. April 2017

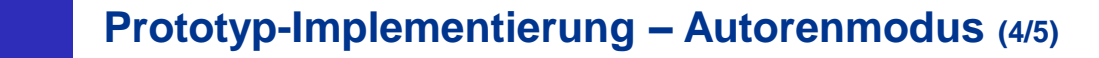

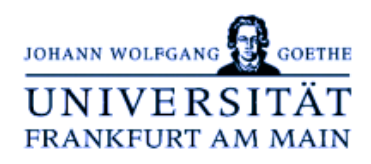

#### **Ansicht des allgemeinen Autorenmodus**

- **-** Definition der Aufgabenüberschrift und Beschreibung
- **Festlegen eines Hintergrundbildes**
- **Festlegen von Lösungsbereichen und Elementen**
- **EXECUTE:** Zuordnung und Reihenfolge definieren

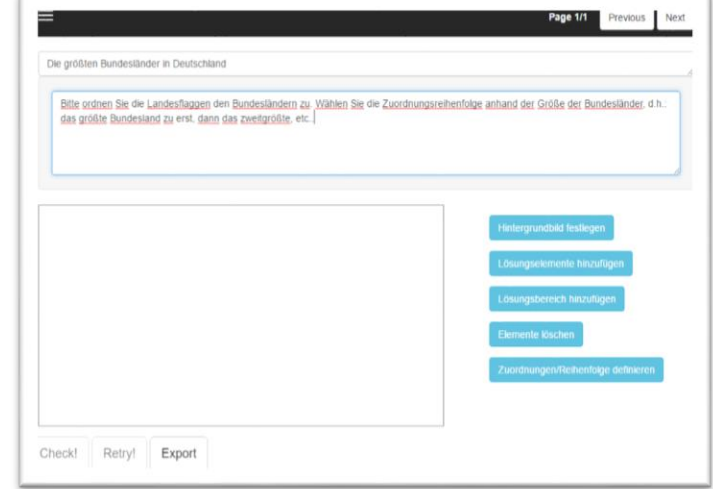

#### Quelle: Eigene Entwicklung

#### **Festlegen eines Hintergrundbildes**

- Auswahl eines beliebigen Bildes
- **Definition von Höhe und Breite des Bildes**

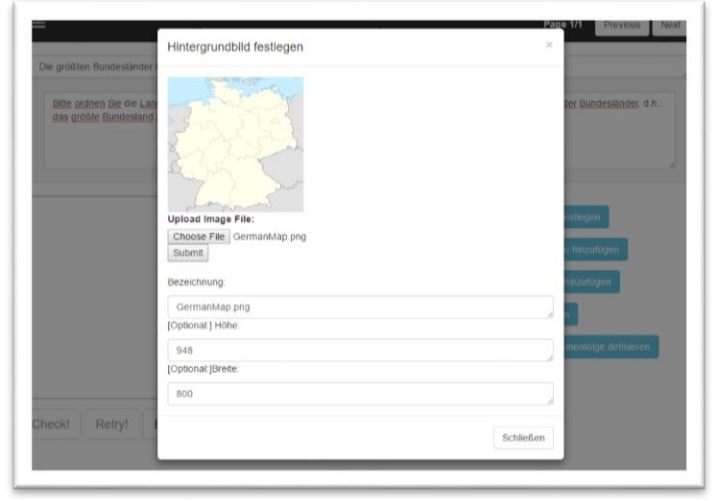

Quelle: Eigene Entwicklung und Wikipedia (Deutschlandkarte)

4.

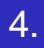

#### **Prototyp-Implementierung: Der Mehrdimensionale Positionierungs-Fragetyp - Autorenmodus (5/5)**

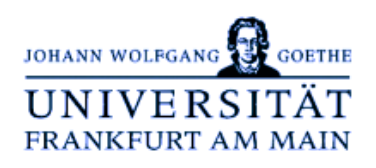

#### **Definition von Lösungselementen und – Bereichen**

- Lösungselemente: Texte oder Bilder sein
- Größe der Lösungselemente veränderbar
- **EU** Lösungsbereiche werden vor der Fixierung in grün angezeigt; Gräße und Position veränderbar

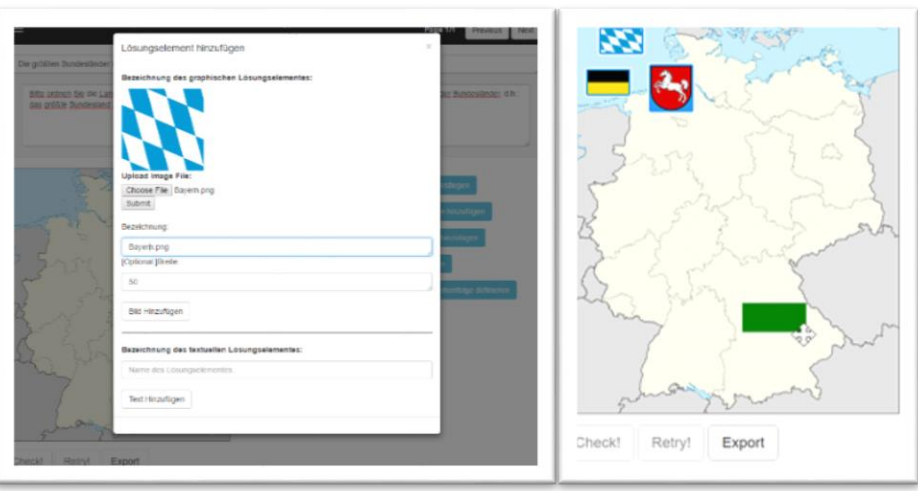

#### Quelle: Eigene Entwicklung und Wikipedia (Deutschlandkarte)

#### **Definition der Zuordnung und Reihenfolge**

- Zuordnung von Lösungselementen und –Bereichen anhand **Tabelle**
- Zuordnungsreihenfolge kann über Dropdown-Felder neben der Zuordnung definiert werden

**Nach Betätigung der Schaltfläche "Export" werden alle Einstellungen und Bilder in einem Ordner zusammengestellt**

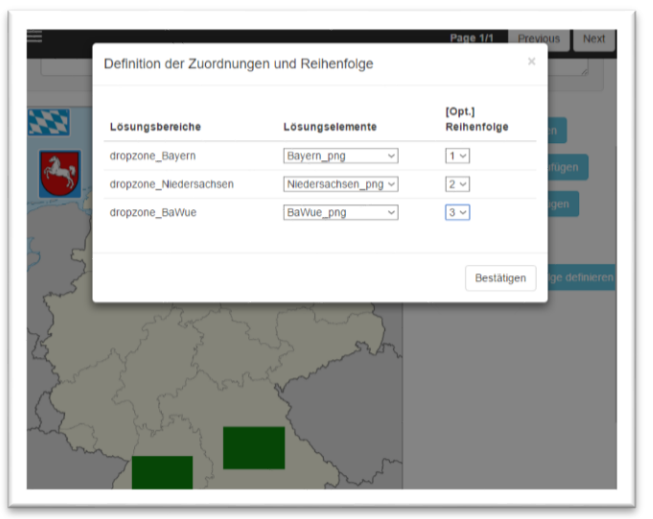

 $\mathbf{S} \mathsf{howcase}$   $\mathbf{S}$ 

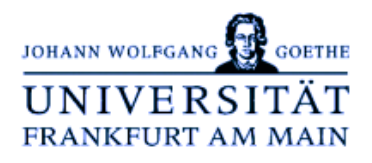

Der Ausblick wurde unterschieden in den Ausblick für den "Mehrdimensionalen Positionierungs"-Fragetypen und einen allgemeineren eLearning Autorensysteme Ausblick:

#### **Mehrdimensionale Positionierungs-Fragetyp eLearning Autorensysteme Allgemein**

- Weiteres Testing um Prototyp-Status zu verlassen
- Abbildung von 1:n-Relationen zwischen Lösungsbereichen und –Elementen
- **EXECORM/xAPI Integration**

- Künstliche neuronale Netze zur Überprüfung von IT-gestützten Zeichnungen (siehe Google Draw)
- Stärkere Integration des H5P-Frameworks in eLearning Autorensysteme (auch für LernBar)

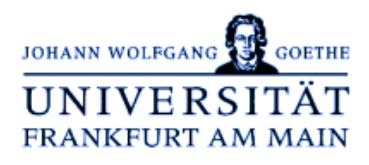

## **Vielen Dank für Ihre Aufmerksamkeit**

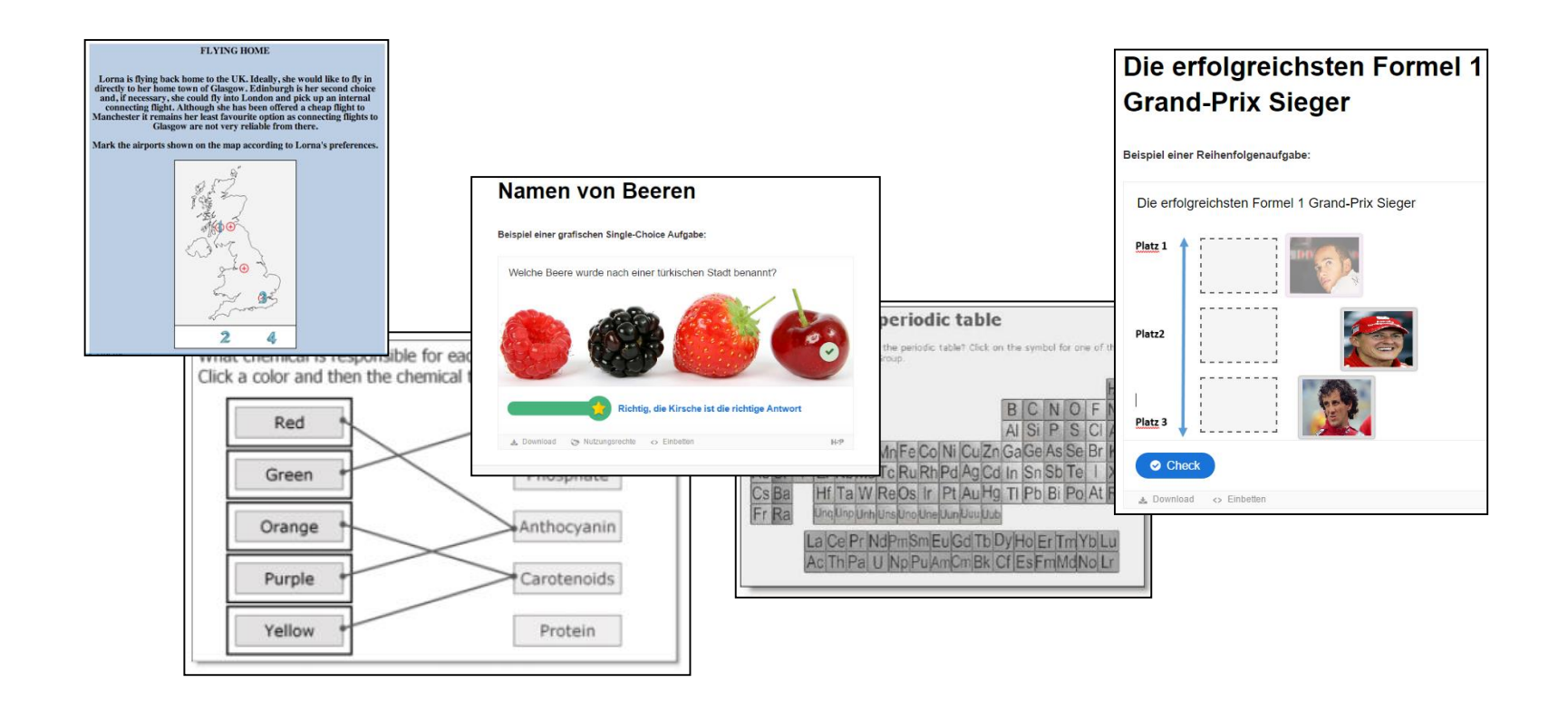

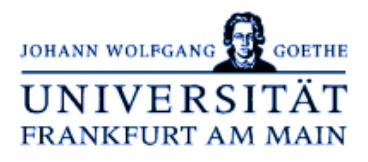

# **Backup**

Patrick Schwarz, 11. April 2017

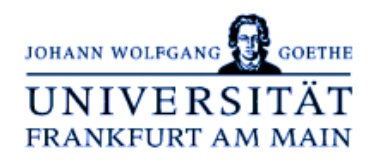

Die Marktanalyse wurde anhand des Online-Tools "Google Trends" vorgenommen, da bei der Recherche keine entsprechende Analyse von eLearning Autorensystemen von wissenschaftlichen bzw. anderen neutralen Quellen ermittelt wurde.

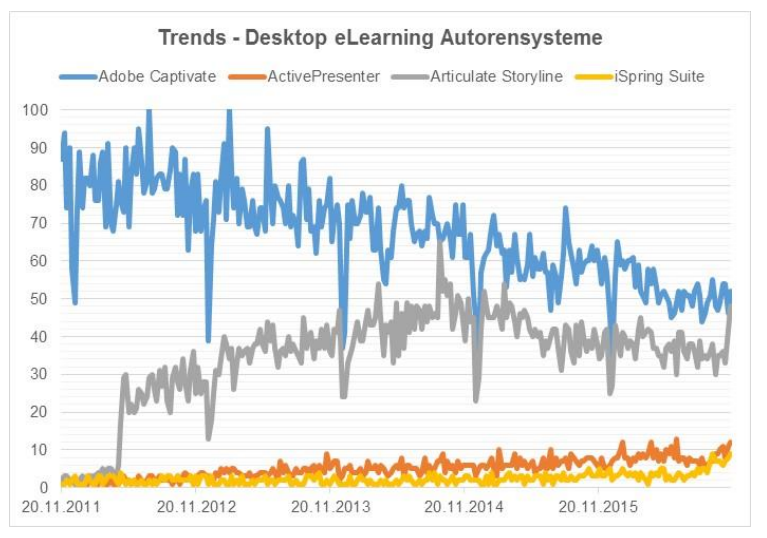

Quelle: Google Trends und eigene Darstellung and the Coogle Trends und eigene Darstellung Quelle: Google Trends und eigene Darstellung

- **Adobe Captivate** verliert über den Zeitverlauf zwar an Beliebtheit, weisst aber Vergleich zu den anderen Applikationen einen höheren Popularitätsgrad
- **Articulate Storyline** erfährt seit Jahren eine Seitwärtsbewegung in der Google Popularitätsskala
- Im unteren Quartil der Analyse sind die Applikationen **ActivePresenter** und **iSpring** aufgeführt

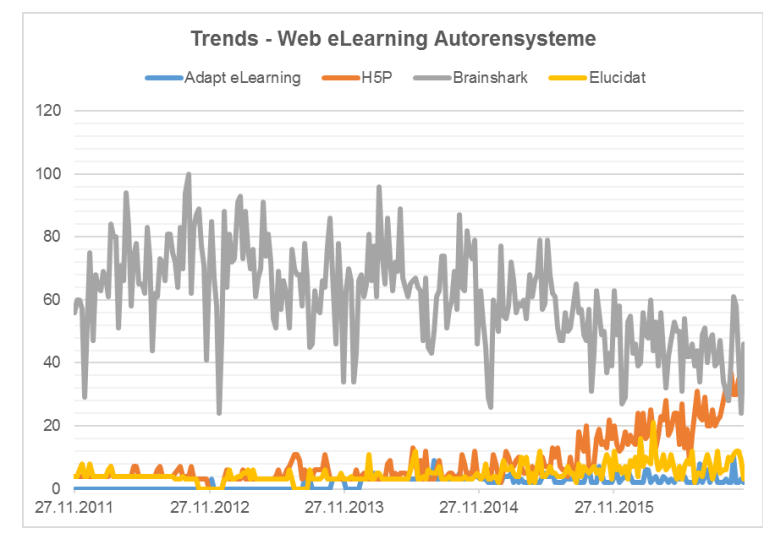

- Die im Vergleich zu den anderen analysierten Applikationen höhere Beliebtheit von **Brainshark** lässt sich vermutlich durch Partnerschaften mit Microsoft oder Salesforce begründen
- **H5P** weißt eine seit 2015 eine überdurchschnittlich hohe Wachstumskurve auf und schließt seit 2015 zu Brainshark auf

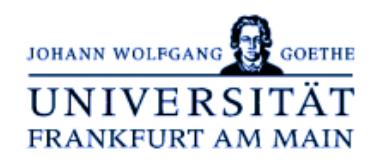

Im aktuellen Stand der Masterthesis wurden die identifizierten grafischen Fragetypen in zwei eLearing Autorensystemen umgesetzt:

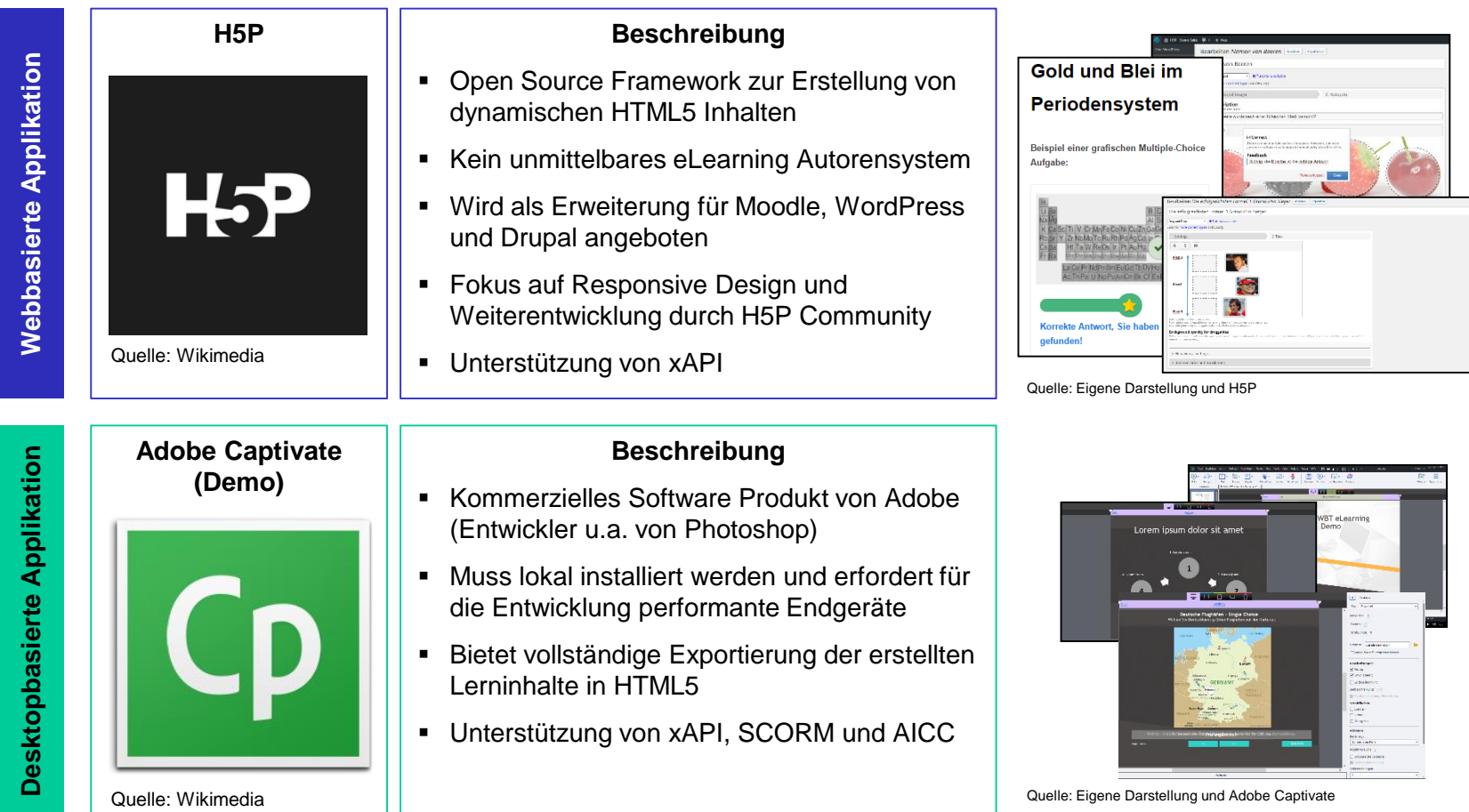

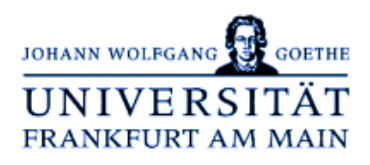

Zur Erhebung der Anforderungen an grafische Fragetypen wurden Fachexperten aus unterschiedlichen Disziplinen anhand von Interviews und einem Fragebogen befragt.

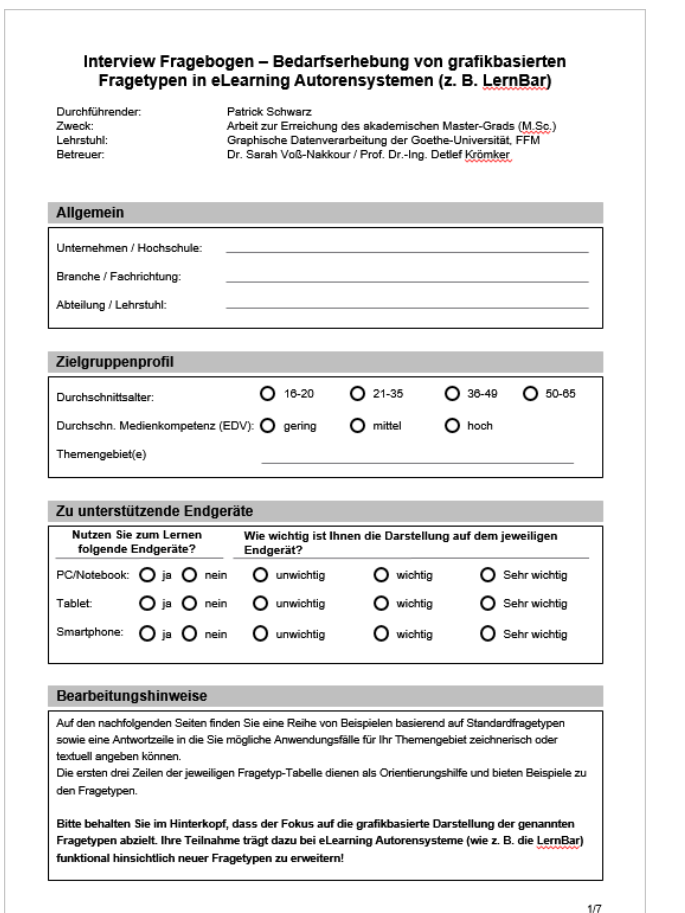

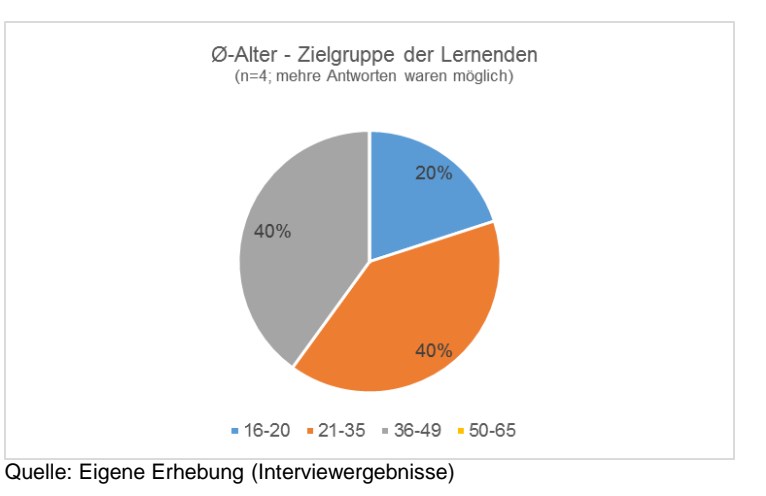

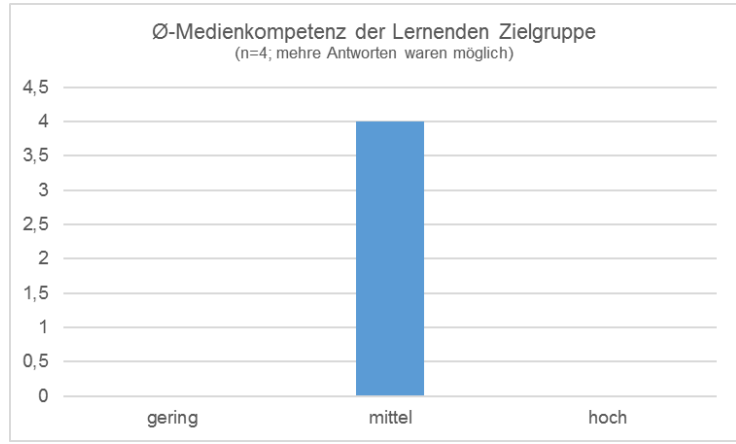

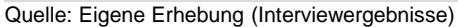

### **Interviewdurchführung - Bedarfserhebung von grafischen Fragetypen**

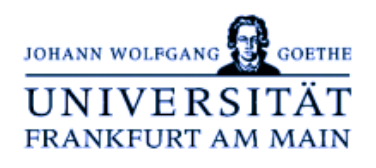

- Für die Interviewpartner hat die Darstellung auf traditionellen PCs und Notebooks die höchste Relevanz
- Die Relevanz der Darstellung auf Tablets und Smartphones war für die Befragten weitestgehend ausgeglichen
- Stellenweise wurde die Darstellung grafikbasierter Fragetypen auf Smartphones als "unwichtig" gekennzeichnet worden

Relevanz der Darstellung auf unterschiedlichen Endgeräten (n=4; mehre Antworten waren möglich)  $4.5$  $\Delta$  $3.5$ 3  $2.5$  $\mathcal{D}$  $1, 5$  $0, 5$  $\Omega$ PC/Notebook Tablet Smartphone  $\blacksquare$  unwichtig  $\blacksquare$  wichtig  $\blacksquare$  sehr wichtig

- Die Befragten Teilnehmer diskutierten mit großem Interesse den Fragetyp "Mehrdimensionale Positionierungsaufgabe"
- **Aufgrund der Interviewergebnisse sowie der technischen Ähnlichkeit zum Reihenfolgeund Zuordnungs-Fragetyp wurde sich für die prototypische Implementierung des genannten**

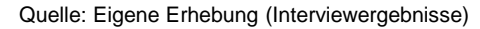

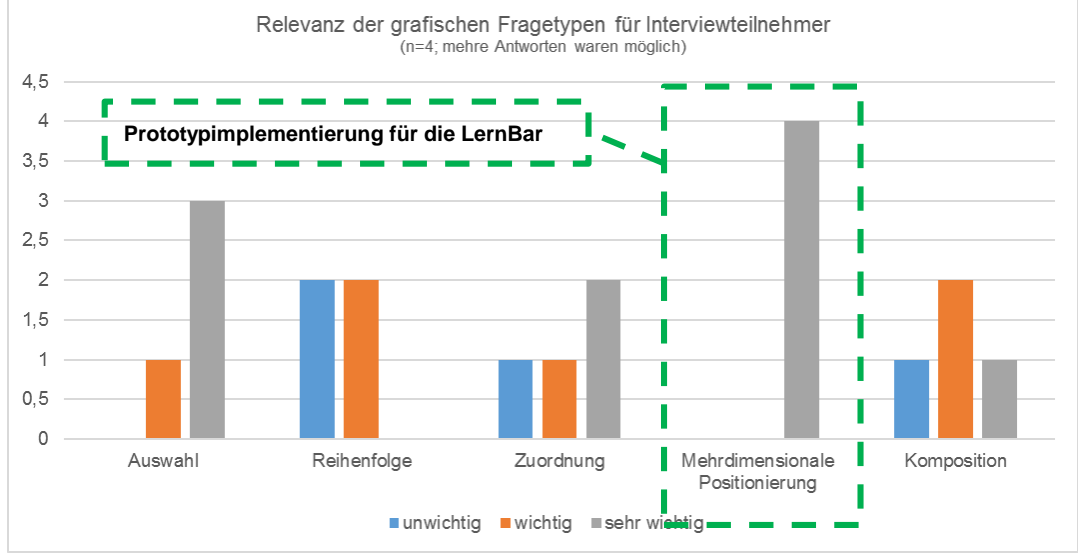

Quelle: Eigene Erhebung (Interviewergebnisse)